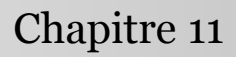

Introduction à la statistique avec R

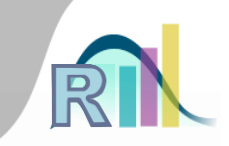

## Les tests statistiques en pratique : comparaison de deux moyennes

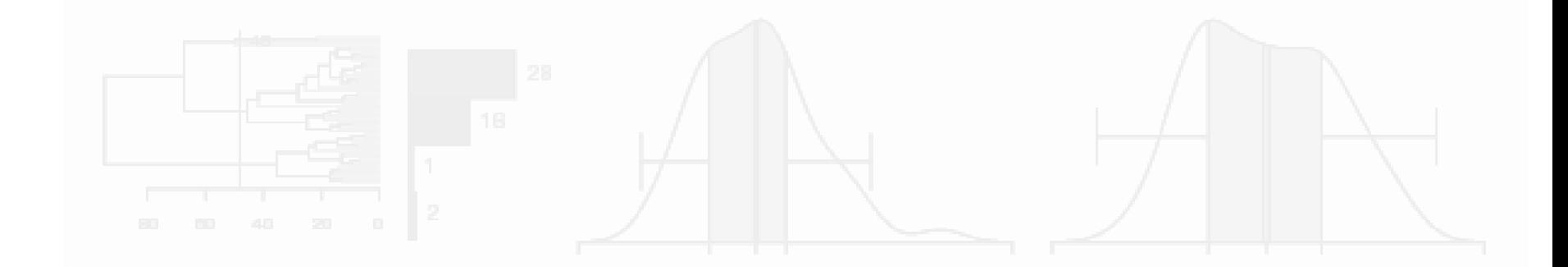

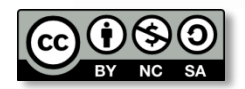

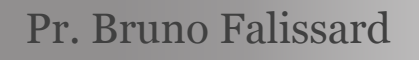

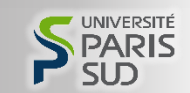

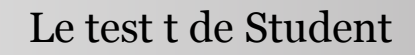

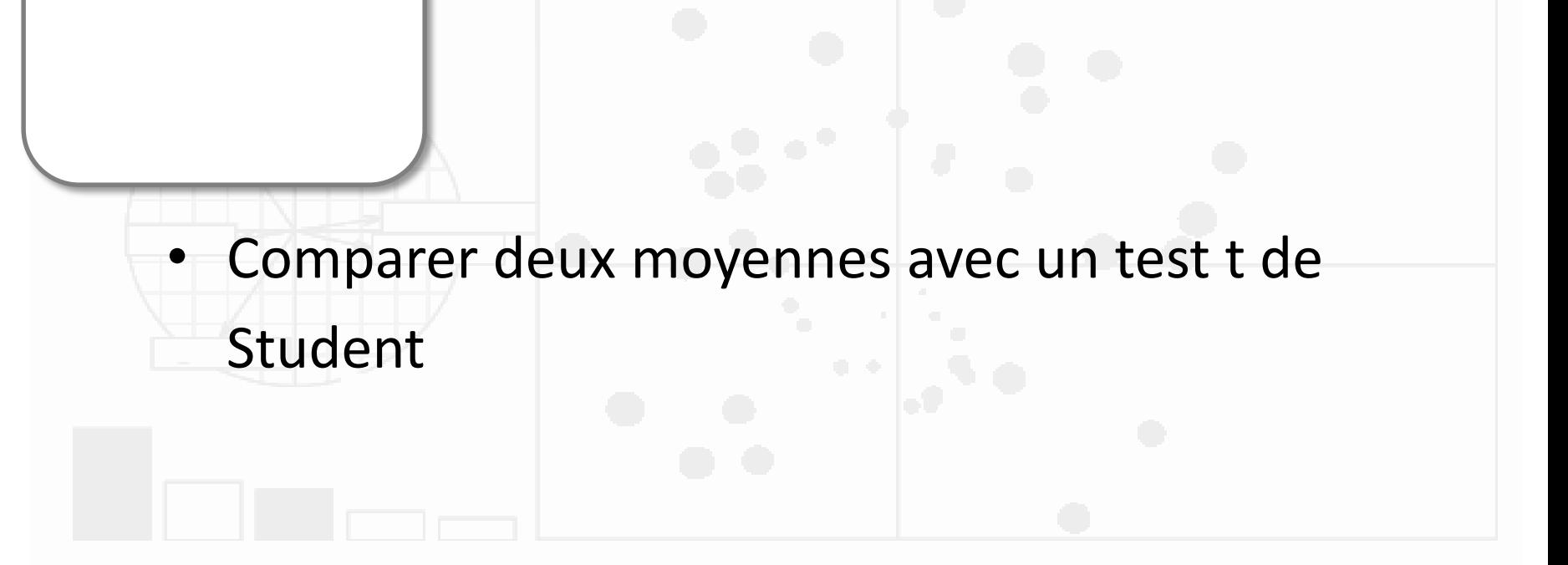

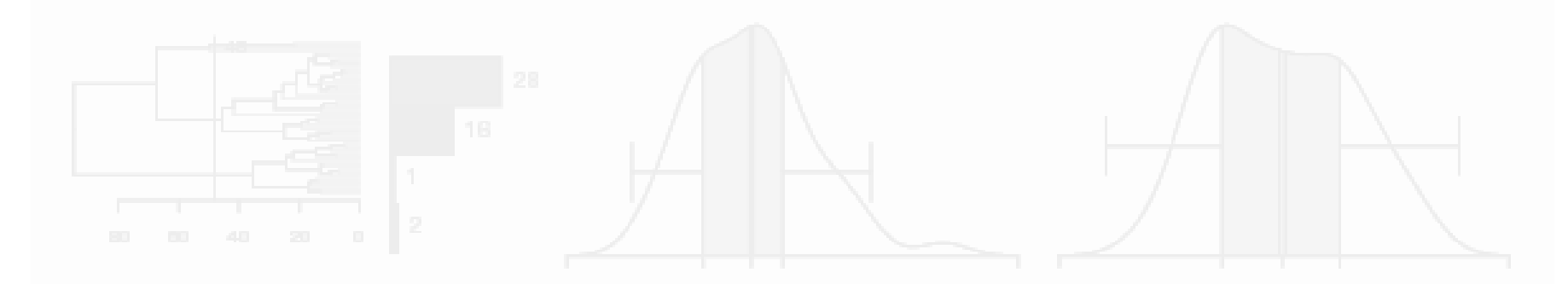

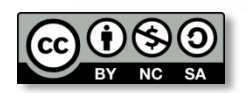

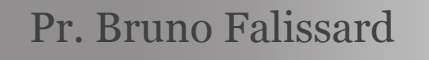

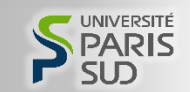

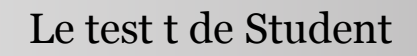

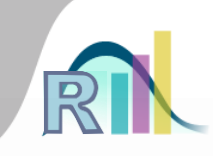

- Comparer deux moyennes avec un test t de Student
- Conditions de validité :
	- n > 30 ou distribution normale, en fait ces deux conditions sont à considérer ensemble
	- Variances égales (sinon approximation de Welch)

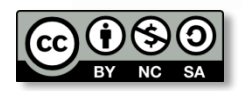

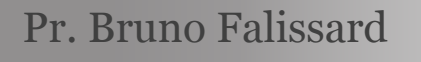

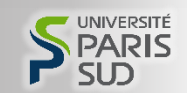

Le test t de Student

Introduction à la statistique avec R > Comparaison de 2 moyennes

Existe-t-il, en moyenne, une différence significative d'âge entre les détenus ayant un haut niveau d'évitement du danger et les

autres ?

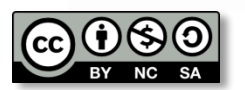

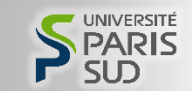

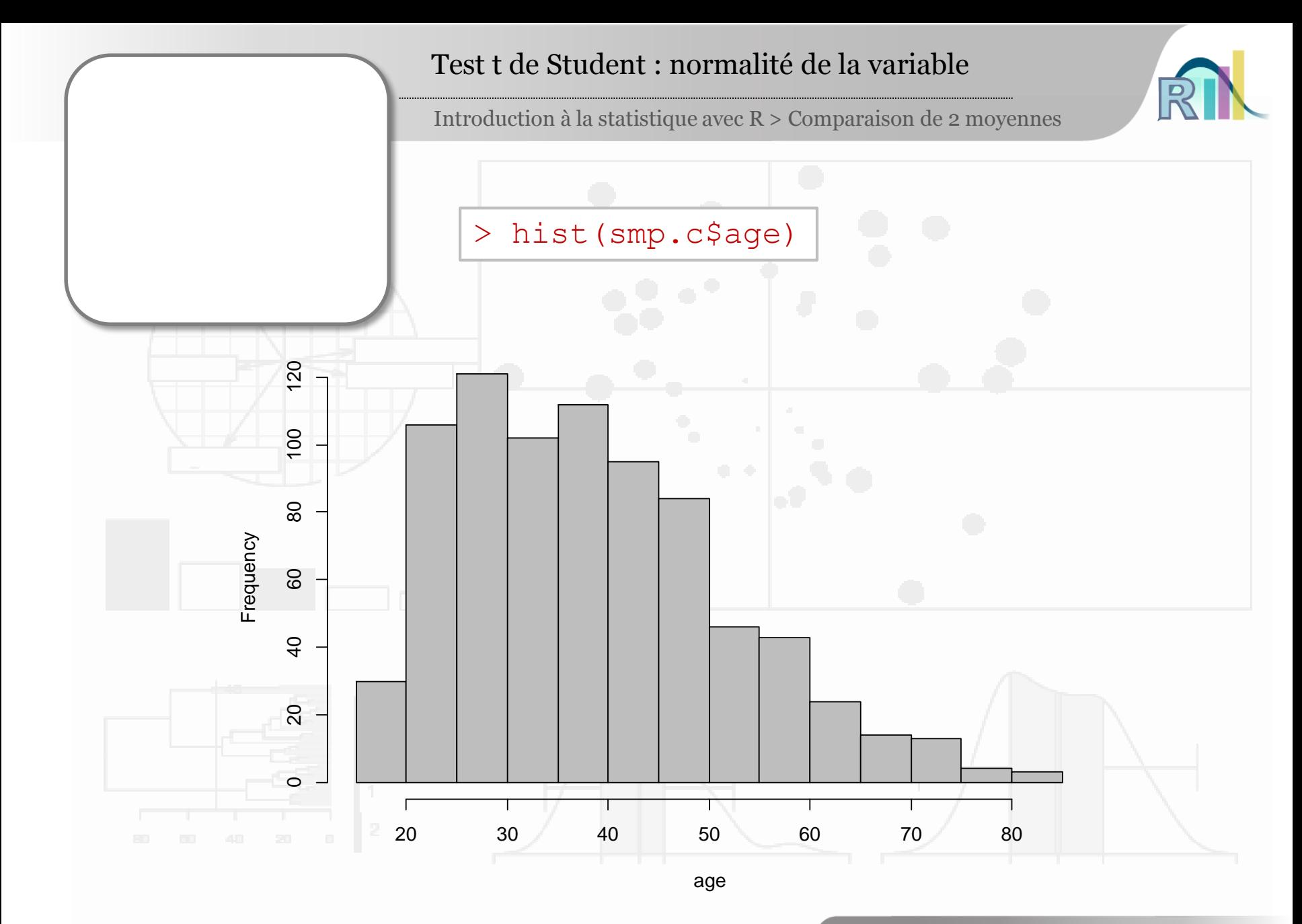

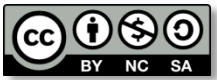

Pr. Bruno Falissard

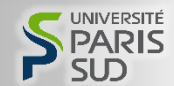

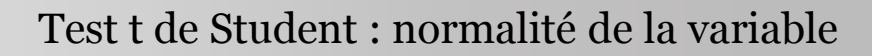

## • L'inspection visuelle de l'histogramme est informative, mais pas très rigoureuse

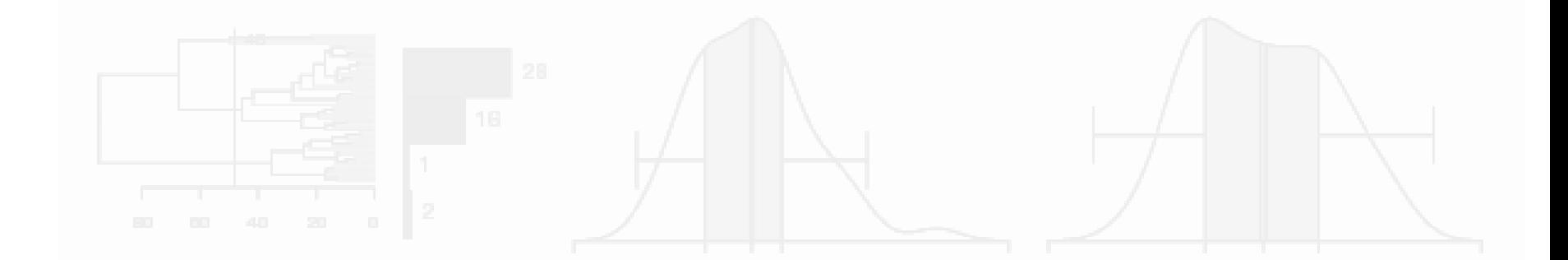

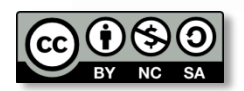

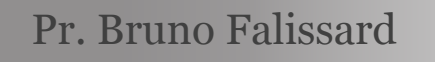

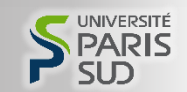

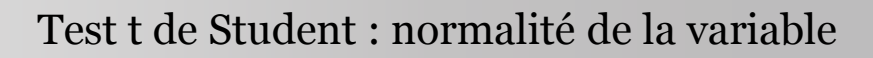

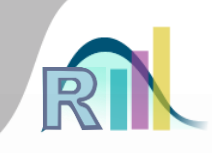

- L'inspection visuelle de l'histogramme est informative, mais pas très rigoureuse
- Tester la normalité de la variable ?
	- Ces tests existent
	- Mais ils ne répondent pas à la question !
	- Les tests de normalité sont fait pour affirmer qu'une distribution n'est pas normale, et pas le contraire…

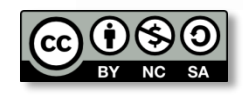

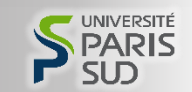

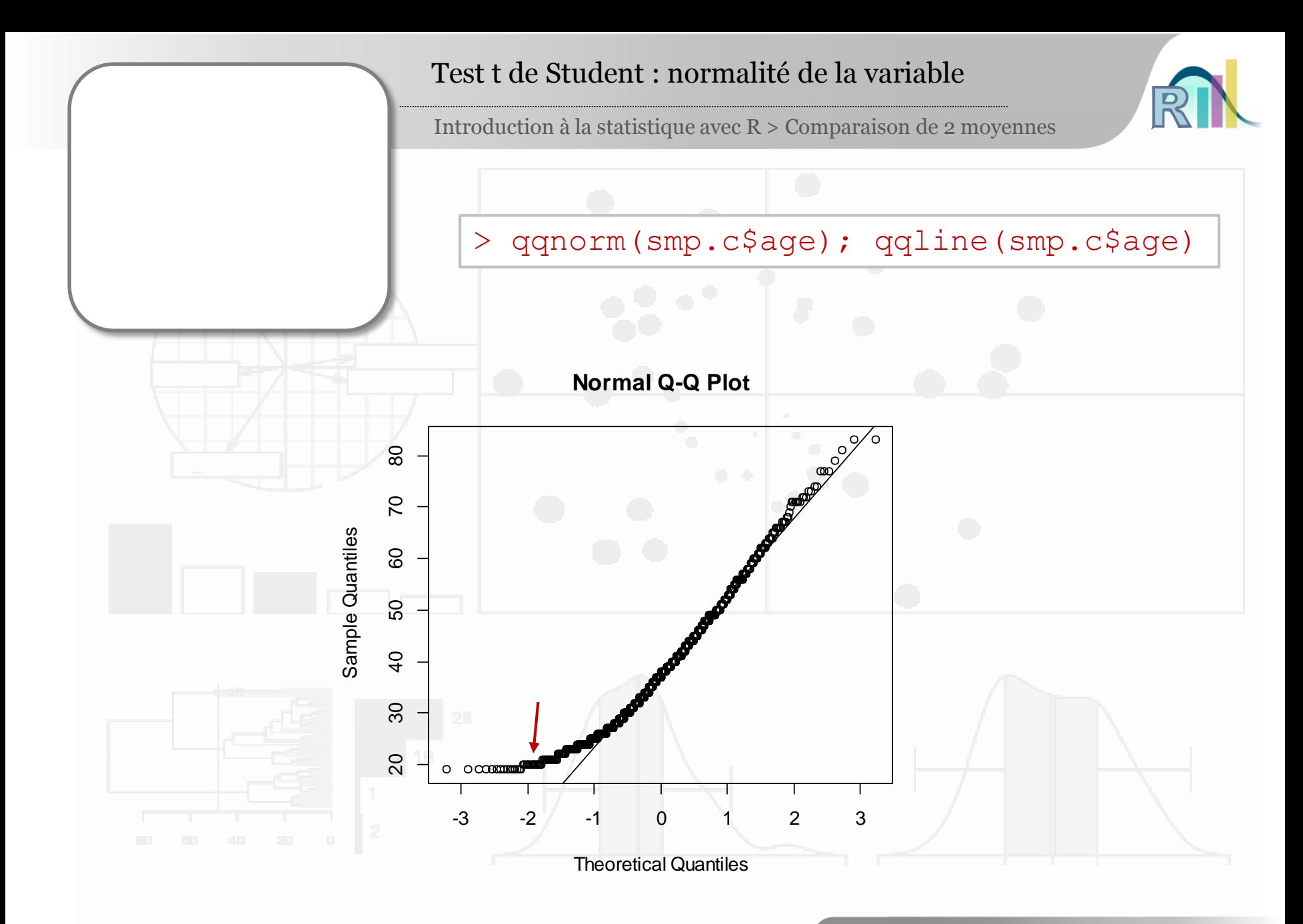

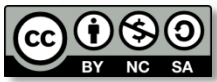

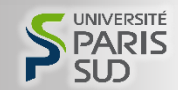

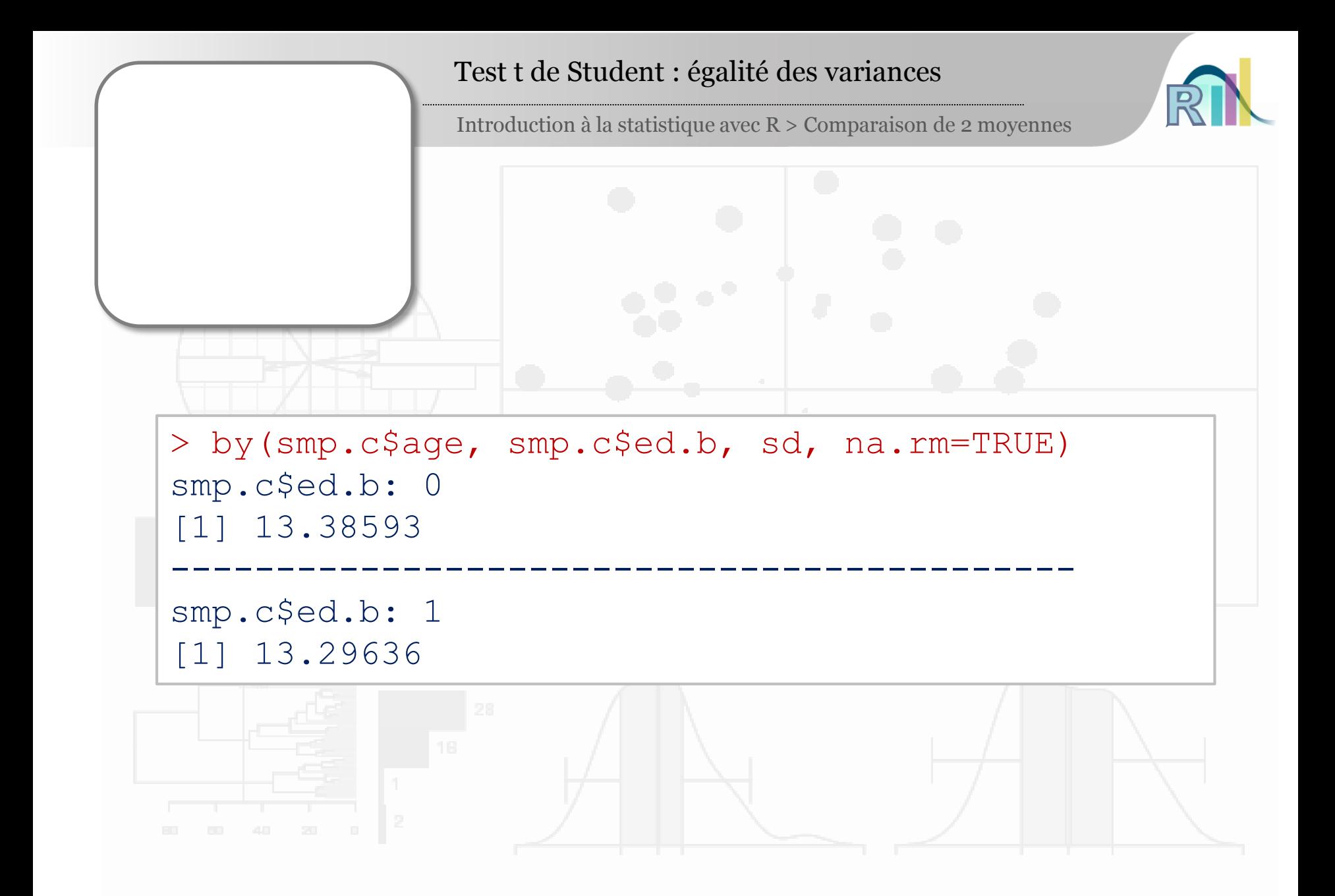

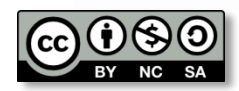

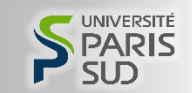

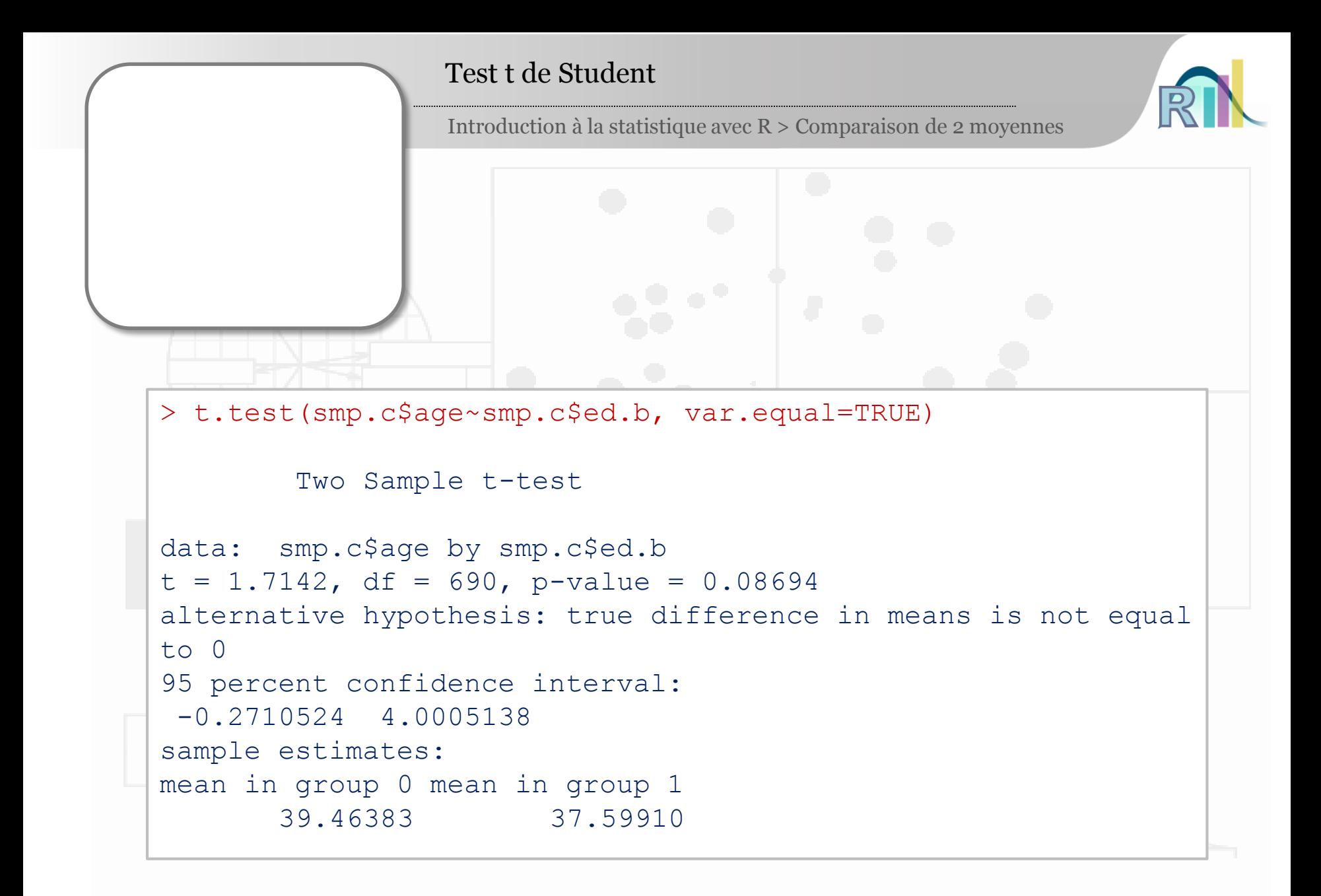

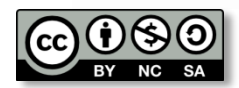

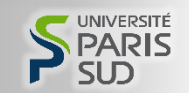

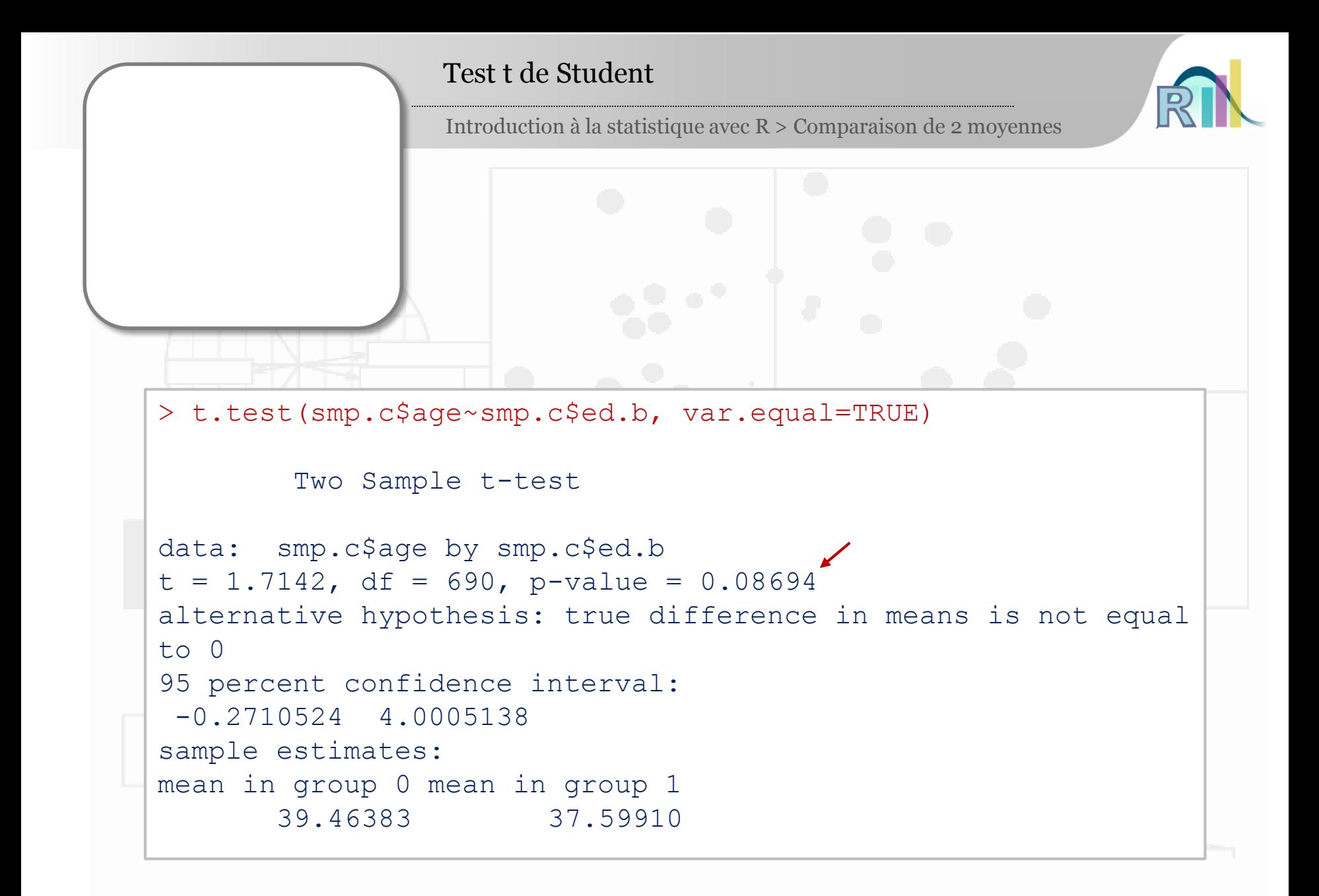

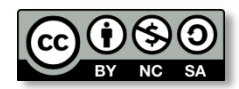

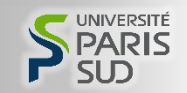

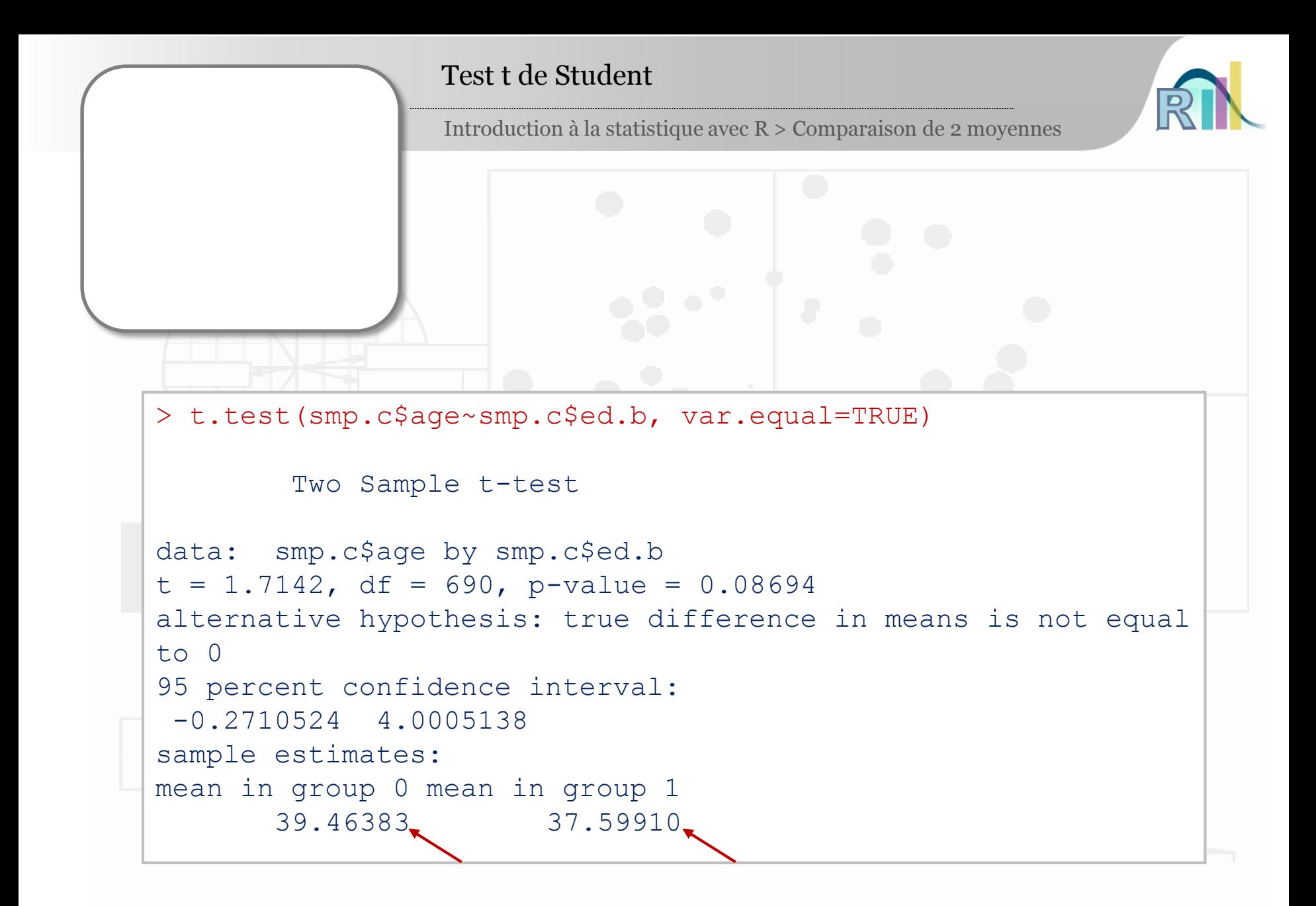

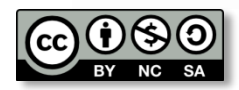

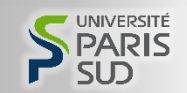

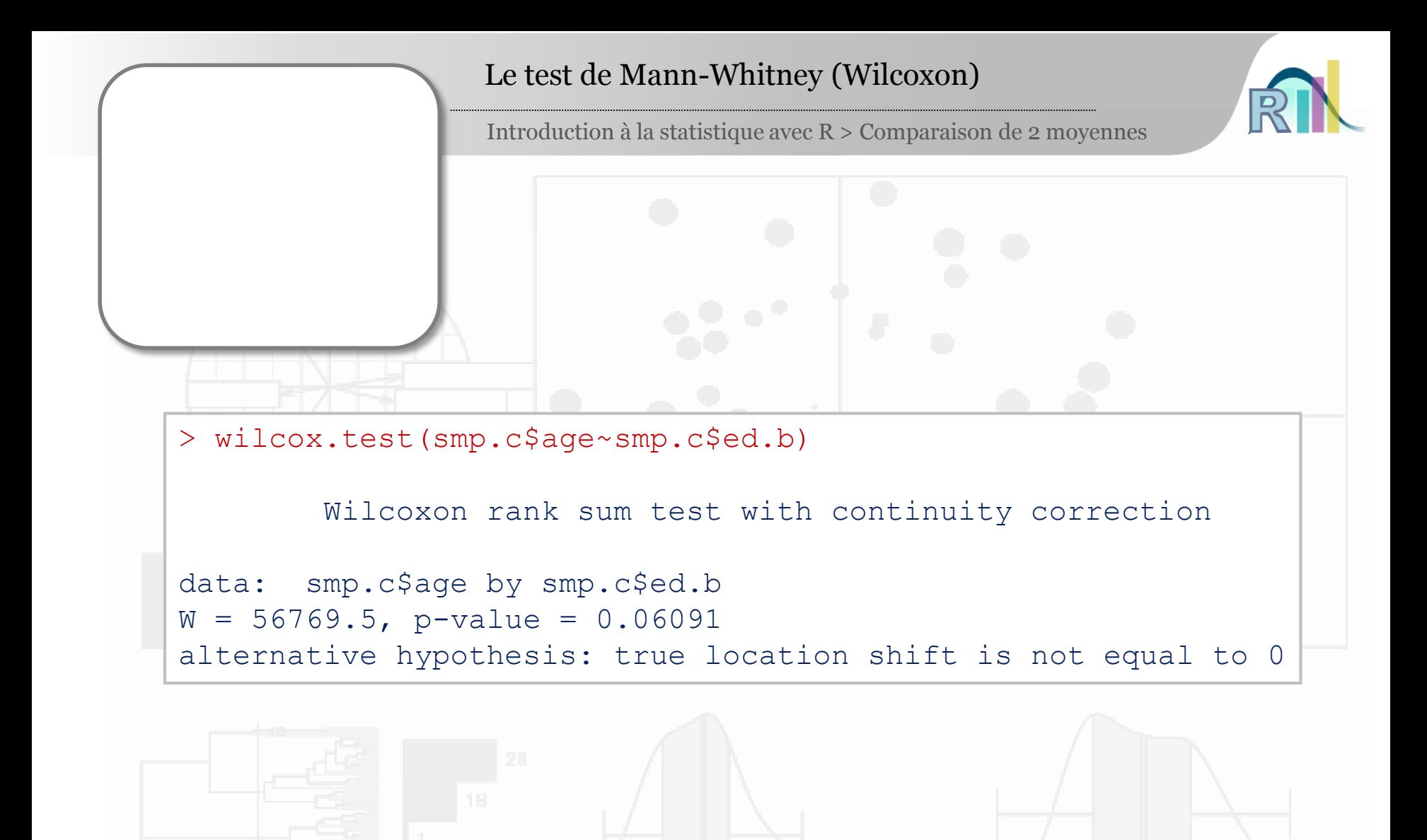

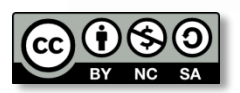

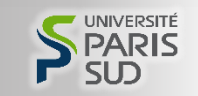

## Conclusion

Introduction à la statistique avec R > Comparaison de 2 moyennes

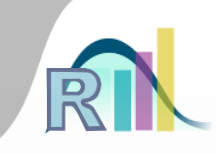

qqnorm(smp.c\$age); qqline(smp.c\$age) by(smp.c\$age, smp.c\$ed.b, sd, na.rm=TRUE) t.test(smp.c\$age~smp.c\$ed.b, var.equal=TRUE) wilcox.test(smp.c\$age~smp.c\$ed.b)

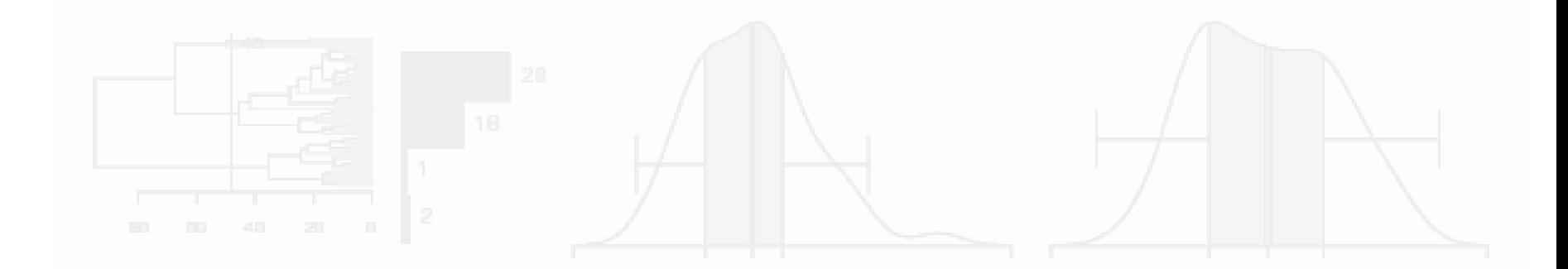

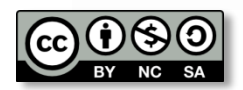

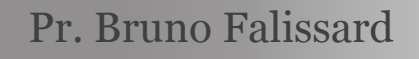

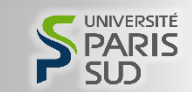